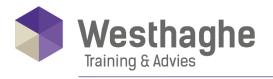

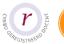

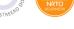

## Microsoft Excel VBA Advanced

This follow-up course will take you to the next level of programming with Visual Basic for Applications. You will learn how to program modular in order to use macros faster and more efficiently. During this course you will also learn to use macros that connect with Access and Word.

#### **Course duration**

The duration of this course is six hours, completed in one day.

#### **Audience**

This course is intended for experienced Excel users who already use the basics of Visual Basic for Applications and wish to work more effectively with VBA. This hands-on course will teach you how to program faster in VBA, how to approach information from Access databases, how to combine selection list forms and how to debug in VBA Excel.

# **Prerequisites**

In order to participate in this course you should at least master the topics of our Excel Visual Basic for Applications Basic course.

# **Summary**

Modular programming

- o Re-use codes
- Working with SET
- o FIND Function

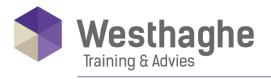

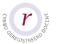

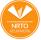

- Combine data in Excel with Word
- Create an email with data from Excel

#### Databases

- How to connect a database when working in VBA
- o Special selection

#### Combobox

- Using a combobox on a Form
- o Multiple selection is list boxes

#### Charts

- o Find data
- o Find all
- o Find in multiple worksheet

### Introduction Visual Basic Script

- o Programming in other applications using Excel and Word
- o Debugging

## Special cells

- Search for the last cell
- Search for formulas
- o Search for empty cells
- Search for numbers and text values